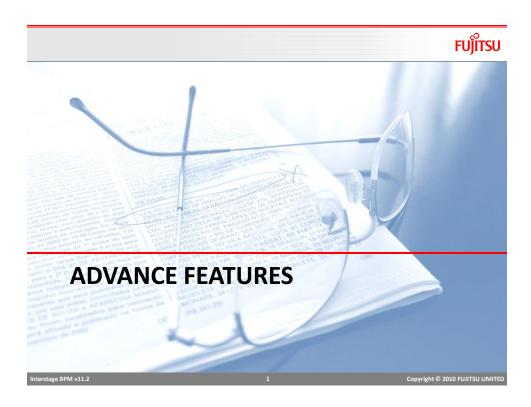

# **Chained Subprocess**

# FUJITSU

 Chained Subprocess provides same functionality as Subprocess node with few exceptions

| Subprocess                                                                                                  | Chained Subprocess                                             |
|----------------------------------------------------------------------------------------------------|----------------------------------------------------------------|
| Synchronous                                                                                                 | Asynchronous                                                   |
| Parent process waits for Subprocess to complete                                                             | Parent process continues execution after invoking Subprocess   |
| Data can be exchanged from parent<br>to sub (input) as well as from sub to<br>parent (output on completion) | Data can be exchanged only from parent to Subprocess as input. |

#### **Remote Subprocess**

- Remote Subprocess node allows to execute/invoke a process outside the BPM system boundary.
- BPM Process can be invoked on another BPM server
- Interstage BPM supports two open protocols for communication between workflow servers, these protocols pass XML messages over HTTP between workflow servers
  - ASAP: Asynchronous Service Access Protocol (recommended)
  - SWAP: Simple Workflow Access Protocol
- To invoke Remote process, provide the ASAP access URL for the remote process in the "Data Mapping" settings.

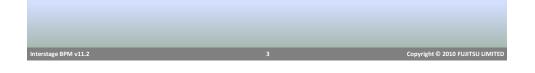

# XML UDA allow to store xml data in process as process attribute. XML data/UDA is useful when working with Web Services Provides a way to add UDAs dynamically (XML attributes) in process without modifying/editing process. XML UDAs can be displayed on the form using Table widgets, or XPath can also be used to display attributes separately. XML UDA can be Well formed XML: create an XML UDA and ensure to store valid XML structure Valid XML: specify schema to validate XML structure against Studio generates XPath wherever applicable for easy mapping of XML (UDA) attributes with string (UDA) value and vice versa.

#### **XML** Actions

- There are out-of-the-box XML actions to help working with XML UDAs
- Available Actions:
  - Add Substructure in XML
  - Assign UDA from XPath
  - Assign XML to UDA
  - Delete from XML

Interstage BPM v11.2

- Set Substructure in XML
- Set Text or Attribute Value in XML

#### Add substructure in XML

FUITSU

Copyright © 2010 FUJITSU LIMITED

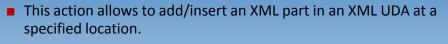

#### XML UDA

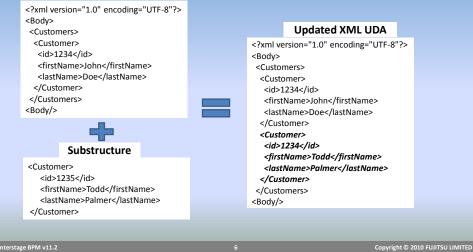

FUĴĨTSU

# Add substructure in XML

FUĴĨTSU

| Action Editor - Ac | d Substructure In XML UDA                                                                                        |                                  |
|--------------------|----------------------------------------------------------------------------------------------------|----------------------------------|
| Details            |                                                                                                    |                                  |
| Action Name:       |                                                                                                    |                                  |
| Notes:             | This action adds a substructure of XML to a W XPath<br>Expression                                                |                                  |
| Target UDA:        | CustomerDetail                                                                                                   |                                  |
| XPath:             | /Body/Customers Edit                                                                                             |                                  |
| Value:             | <customer><br/><id>1234</id><br/><firstname>Todd</firstname><br/><lastname>Palmer</lastname><br/></customer><br> |                                  |
|                    | OK Cancel Help                                                                                                   |                                  |
|                    |                                                                                                    |                                  |
| PM v11.2           | 7                                                                                                    | Copyright © 2010 FUJITSU LIMITED |

| Assign UDA from XPath                                                                                                    | FUĴĨTSU                          |
|----------------------------------------------------------------------------------------------------|----------------------------------|
| Assign UDA Troff APath<br>Assign UDA value from an XML UDA using XP<br>Source UDA is XML<br>Target UDA<br>XML – use XPath for source and target<br>String – use XPath to get value from Source UDA<br>String – use XPath to get value from Source UDA<br>Troff Control (Catomer (Catomer (Catom | ath                              |
| OK Carcel Help                                                                                                    | Copyright © 2010 FUJITSU LIMITED |

#### **XML** Actions

#### Assign XML to UDA

Assign value to an XML UDA or update value

#### Delete from XML

Delete value of an element, specified by XPath Expression

#### Set Substructure in XML

- Set a substructure in an XML UDA
- As opposed to "Add Substructure.." action, this action replaces existing substructure with new one.
- Set Text or Attribute Value in XML
  - Set value of an element of attribute using XPath expression.

Interstage BPM v11.2

## **Exception Handling Actions**

- OnSuspend Action
  - When a process or task is suspended, these actions will execute before suspending
  - Useful to perform task before suspension, e.g. send email, update database etc.
- OnResume Action
  - When a suspended process or task is resumed, these actions will execute on resuming
  - Useful to perform task before resuming, e.g. send email, load data etc.
- OnAbort Action
  - When a process or task is aborted, these actions will execute immediately before abort.
  - Useful to perform task before aborting, e.g. send email, delete data etc.
- OnError Action (only for Process and Remote Subprocess Node)
  - Execute actions to perform task when remote Subprocess fails to start

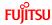

Copyright © 2010 FUJITSU LIMITED

#### **Error Handling**

- Actions in an action set execute in a single transaction
- If any action fails, all updates are rolled back and process goes to error state
- Error handling allows catching of exceptions in actions and preventing the process from going to error state
- There are two sets of actions available for error handling
  - Error Action
  - Compensation Action

| Role Actions | Prologue Actions                                                  | B Epilogue Actions |  |
|--------------|-------------------------------------------------------------------|--------------------|--|
|              | ue Actions<br>eatePDF<br>• Error Actions<br>• Compensation Actior | ns                 |  |
|              |                                                                   |                    |  |

 Each action may have zero or more error and compensation actions defined.

| Interstage BPM v11.2 | Copyright © 2010 FUJITSU LIMITED |
|----------------------|----------------------------------|
|                      |                                  |

**Error Handling** 

#### Error Action

- Executes when an action fails and throws exception
- Catch exception
  - Perform pre-defined corrective action
  - Continue process w/o error
- Compensation Action
  - Executes when action fails and throws exception
  - Does not execute if error action handles exception and process continues without error
  - Useful to rollback updates outside the BPM transaction context.
  - Executes in reverse order for all actions in the Action Set
- On Task Recall
  - Compensation actions for target node's "Prologue Action Set" and for source node's "Epilogue Action Set" are executed.

FUITSU

#### **Error** Action

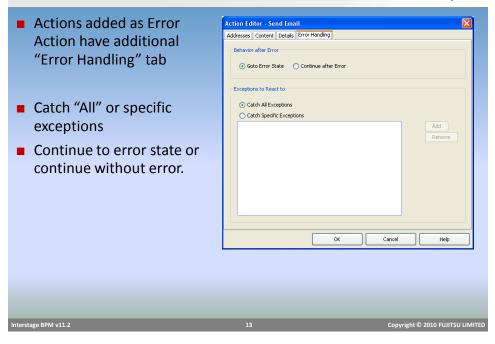

#### **Application Variable**

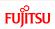

FUĴĨTSU

- Allows to share data across processes in an application
- Great for defining common configuration information.

#### usage example

- WSDL URL can be defined as an application variable and shared across processes
- If URL changes, change impact is less and change is easy.

#### To define application variables:

- Right click application  $\rightarrow$  select *Properties*  $\rightarrow$  select *"Application Variable"*
- All app variables are stored in XML format in Appvariable.xml

| Application Variable                                                                                                  | FUĴĨTSU                          |
|----------------------------------------------------------------------------------------------------|----------------------------------|
| <ul><li>Can be created only in Studio</li><li>Can be updated in BPM Console</li></ul>                                 |                                  |
| Application : DynamicWorkitem  Details Settings Variable  Rame Value  ApplicationVariable2  ApplicationVariable1  Sav |                                  |
| Interstage BPM v11.2 15                                                                                               | Copyright © 2010 FUJITSU LIMITED |

#### Process Scheduler

- Process Scheduler is a periodic workflow application-level timer that starts process instances, of specified process definitions contained in a workflow application, based on the schedule set in the timer
  - Can be used with business calendar to control scheduling
  - Can be set with an expiration time, after which scheduling stops
  - Process Definition must be in **Published** state
- To setup scheduling
  - Right click on "resources" folder and select "New→Process Scheduler"
  - Scheduler configuration is defined in *ProcessScheduler.xml* file

FUĴITSU

#### **Process Scheduler**

# FUĴĨTSU

| <processscheduler></processscheduler>                             |                                                                                                |  |
|-------------------------------------------------------------------|------------------------------------------------------------------------------------------------|--|
| <timers></timers>                                                 |                                                                                                |  |
| <timer></timer>                                                   |                                                                                                |  |
| <name>Timer N</name>                                              | •                                                                                              |  |
| <processdefinition< th=""><th></th><th></th></processdefinition<> |                                                                                                |  |
|                                                                   | ition>Process Definition Name1                                                                 |  |
|                                                                   | ition>Process Definition Name2                                                                 |  |
| <th></th> <th></th>                                               |                                                                                                |  |
|                                                                   | ness Calendar File Name                                                                        |  |
|                                                                   | ness Calendar Value                                                                            |  |
|                                                                   | >Expiration Date of Timer                                                                      |  |
|                                                                   |                                                                                                |  |
|                                                                   |                                                                                                |  |
| (Trocesseneouler)                                                 |                                                                                                |  |
|                                                                   |                                                                                                |  |
| Тад                                                               | Sample Value                                                                                   |  |
| Calendar                                                          | System uses default if not defined.                                                            |  |
|                                                                   |                                                                                                |  |
| Schedule                                                          | e.g. WN(1):BT(01:00:00)                                                                        |  |
| Schedule                                                          | e.g. WN(1);BT(01:00:00)<br>Next week day (after today) and 1 hour after                        |  |
| Schedule                                                          | e.g. <i>WN(1);BT(01:00:00)</i><br>Next week day (after today) and 1 hour after<br>current time |  |
| Schedule<br>ExpirationDate                                        | Next week day (after today) and 1 hour after                                                   |  |
|                                                                   | Next week day (after today) and 1 hour after current time                                      |  |

## Looping Setting

FUĴĨTSU

- Activity and Subprocess node can be configured to behave as multi instance nodes that simulates the while loop behavior.
  - Processing individual line items in an order
  - sending a response to a list of targets.
- Alternate (old) way to provide looping was to create a looping arrow.

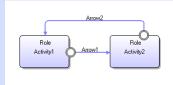

Looping setting provides easier way to manage while loops, with much more control over execution settings

Interstage BPM v11.2

Copyright © 2010 FUJITSU LIMITED

#### **Looping Settings**

By Default nodes do not have any Looping None looping setting (None) 🔘 Iterator (Parallel) Loop Number of Iterations: Looping can be Sequential (looping) Sequential Loop Condition: or Parallel (iterator) A+B... Number of Iterations: Number of loops can be defined as Increment counter "Number of Iterations" using a Exception Handling: None numerical counter Increment or Decrement counter setting Supported only for Sequential looping Exception Handling Stop execution in case of error or ignore and continue. nterstage BPM v11.2 Copyright © 2010 FUJITSU LIMITED

Parallel Looping Behavior

- Supported for Activity, Subprocess and Chained Subprocess nodes.
- Iterator count is defined by a UDA
- Activity Node
  - "n" number of activity node instances are created depending on UDA value
  - Process waits for all node instances to complete.
- Subprocess Node
  - "n" number of Subprocess node instances and "n" number of child sub processes are instantiated
  - Process waits for all Subprocess instances to complete.
- Chained Subprocess Node
  - 1 instance of chained Subprocess node instance and "n" number of child subprocesses are instantiated
  - Process waits for all Subprocess instances to start.

FUITSU

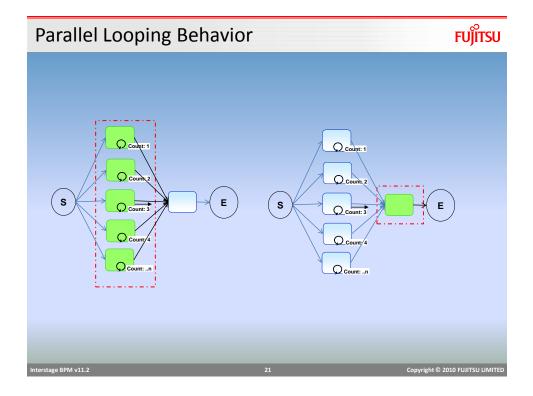

## Parallel Looping Behavior

- In parallel looping, all instances are created and execute together.
- Action Execution
  - Prologue and Epilogue Actions are executed only once irrespective of the number of iterations
  - Role Actions are executed for each iterated node instance
- Due Date applies to the entire loop not individual nodes in the loop.
- Any update to a UDA is instantly available to all instances.
- Iterator instances can be accessed using index variable *\$index*

#### **Parallel Looping Behavior**

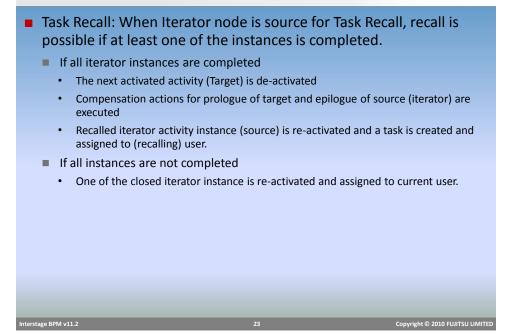

Parallel Looping Restriction

FUJITSU

FUIITSU

- The number of outgoing arrows from an activity iterator node is restricted to one
- You cannot use triggers on an iteration-enabled Activity node
- Each iterated instance has the same properties (name, description, and so on).
- Future work items are not supported for iterated nodes.

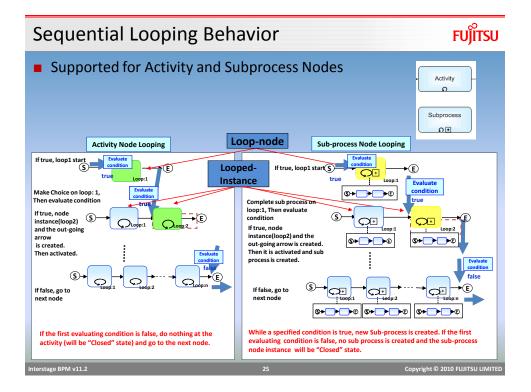

## Sequential Looping Behavior

- Number of iterations or "max loop count" can be specified using a UDA or a constant value.
- Increment or decrement counter specified is evaluated after every loop instance completes to check if more needs to be created.
- Conditions can be used to control the instance creation
  - Complex condition can be created using UDAs and constants
  - If condition evaluates to false, instance is not created and next loop count is evaluated.
  - Example: if uda.EmpType == "temp"

#### Sequential Looping Behavior

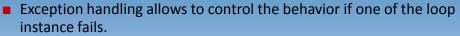

- None
  - no exception handling will be done and process will go to error state
- Ignore and continue the loop
  - error instance will be ignored and next instance in the loop will be activated
- Break the loop
  - loop is broken and process moves to next step.

*These options will work only for loop-node if an error occurs in prologue, Role, Epilogue Actions or Agent execution* 

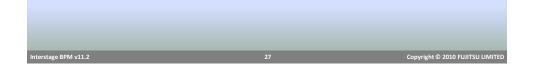

Sequential Looping Behavior
If sequential loop node has more than one incoming arrows, closed instances are reused.

■ Example:

Act1 activity has sequential node setting
Max count = 10
3 instances are created and loop was broken, count UDA is updated to 7
On "Returned" Act1 gets activated again and this time it tries to create 7 instances
3 completed instances are reactivated and 4 new are created (unless loop is broken before that)

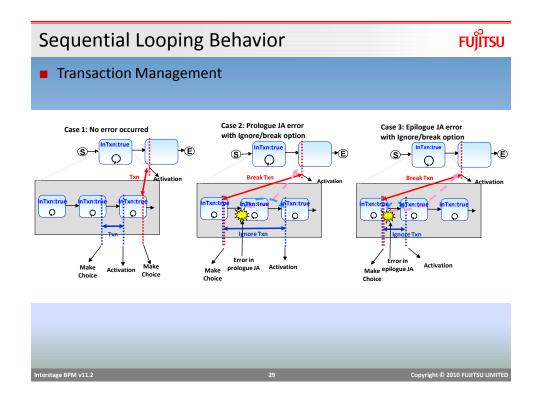

Sequential Looping Restrictions

- Future work items not supported
- Recalling work items work as normal
- Timer or Due Date cannot be used on Sequential Loop Node
- Process definitions and instances which have Sequential Loop Nodes, cannot be archived or migrated.

FUĴĨTSU

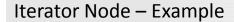

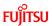

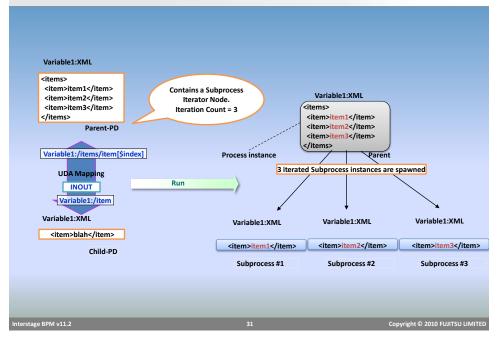

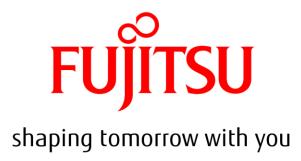